*The screen capture images that follow show ALL of the questions included in the survey. Questions numbered with decimals (25.1, 25.2, 25.3, 26.1, 26.2, 26.3, 26.4, 26.5, 26.6, 26.7, 26.8, 28.1, 29.1, 30.1, 31.1, 32.1, 33.1, 34.1, 35.1, and 36.1) are only displayed when the preceding response option is selected, triggering the display logic for the sub-question. For example, selecting the response option "Other, please specify." triggers display of a follow-up question and open-ended response text box.*

*The actual survey appears as one web page ;this enables the respondent to view the entire set of questions, except the questions that appear only when a specific option is selected. The pagination of this document is used to accommodate the screen capture images.* 

*An example of the survey can be viewed online at the following generic URL containing placeholder course ID information:*

[http://survey.foreseeresults.com/survey/display?](http://survey.foreseeresults.com/survey/display?cid=FJo99FIhUB5oc1gZdcI5sA4C&sid=dod-ilt&cpp%5Bstart_date%5D=10/17/2016&cpp%5Bend_date%5D=10/28/2016&cpp%5Bcourse_Id%5D=GN111.01&cpp%5Blocation%5D=Linthicum) cid=FJo99FIhUB5oc1gZdcI5sA4C&sid=dod[ilt&cpp\[start\\_date\]=10/17/2016&cpp\[end\\_date\]=10/28/](http://survey.foreseeresults.com/survey/display?cid=FJo99FIhUB5oc1gZdcI5sA4C&sid=dod-ilt&cpp%5Bstart_date%5D=10/17/2016&cpp%5Bend_date%5D=10/28/2016&cpp%5Bcourse_Id%5D=GN111.01&cpp%5Blocation%5D=Linthicum) 2016&cpp[course\_Id]=GN111.01&cpp[location]=Linthicu [m](http://survey.foreseeresults.com/survey/display?cid=FJo99FIhUB5oc1gZdcI5sA4C&sid=dod-ilt&cpp%5Bstart_date%5D=10/17/2016&cpp%5Bend_date%5D=10/28/2016&cpp%5Bcourse_Id%5D=GN111.01&cpp%5Blocation%5D=Linthicum)

Please take a few minutes to share your opinions with the Defense Counterintelligence and Security Agency (DCSA) Center for Development of Security Excellence (CDSE) about the training you just completed. Your feedback helps us maintain a high quality curriculum and improve the quality of our offerings. Responding will only take a few minutes. Responding is optional.

No personally identifiable information is requested. If you need a personal response concerning training, please use the "Contact Us" link on the CDSE homepage at http://www.cdse.edu/contact.html.

> **Agency Disclosure Notice** OMB CONTROL NUMBER: 0704-0553 Expiration date: 5/31/2025

The public reporting burden for this collection of information, 0704-0553, is estimated to average 20 minutes per response, including the time for reviewing instructions, searching existing data sources, gathering and maintaining the data needed, and completing and reviewing the collection of information. Send comments regarding the burden estimate or burden reduction suggestions to the Department of Defense, Washington Headquarters Services, at whs.mc.alex.esd.mbx.dd-dod-information-collections@mail.mil. Respondents should be aware that notwithstanding any other provision of law, no person shall be subject to any penalty for failing to comply with a collection of information if it does not display a currently valid OMB control number.

Required questions are denoted by an \*

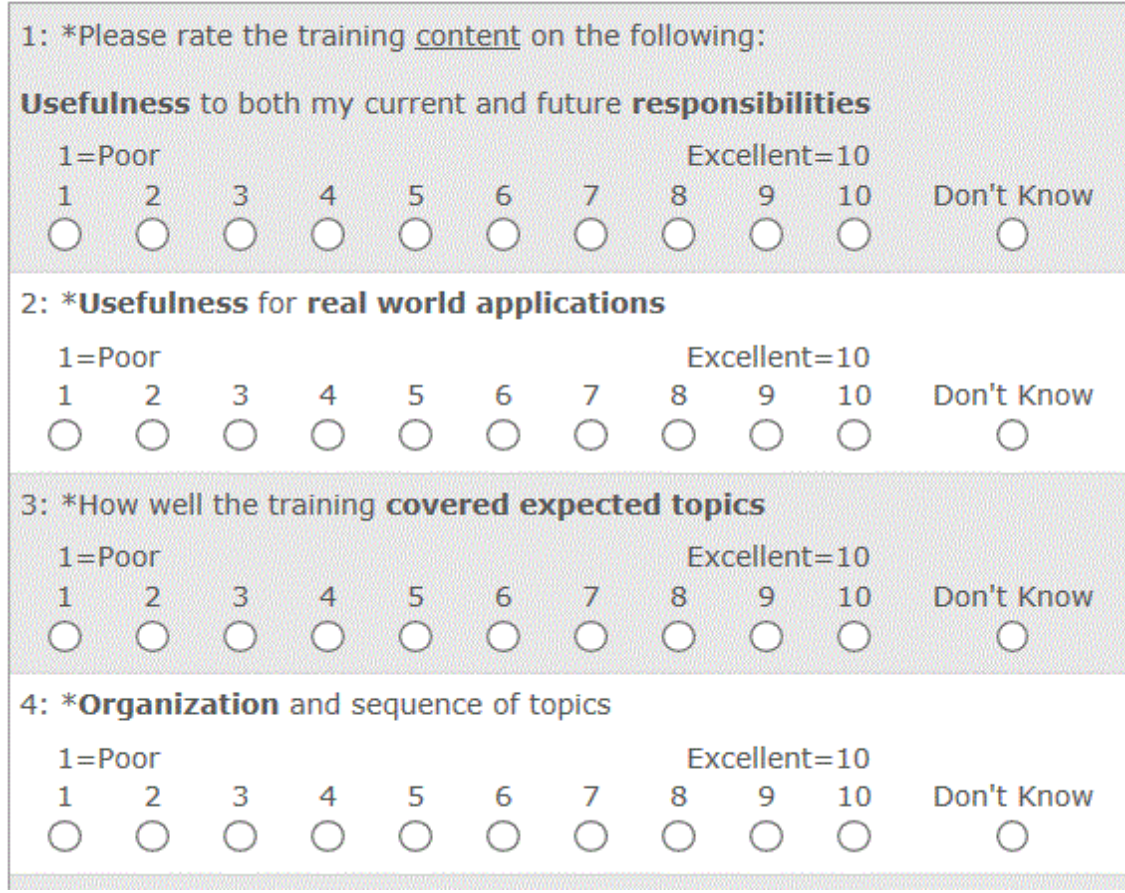

5: \*Please rate the instructors on the following: **Preparation**  $1 = P<sub>oor</sub>$  $Excellent = 10$ Don't  $1$  $\overline{2}$  $\overline{3}$  $7 \t 8$  $\overline{q}$ 10 5 6 **Know**  $\overline{4}$  $O$   $O$  $\circ$  $\circ$ Ō  $O \cup O$  $O \cup O$  $\circ$ 6: \*Ability to engage the participants  $1 = P<sub>oor</sub>$ Excellent=10 Don't  $\mathbf{1}$  $2^{\circ}$ 3 4 5 6  $\overline{7}$ 8  $\mathbf{Q}$ 10 Know  $\begin{array}{ccccccccccccccccc} \circ & \circ & \circ & \circ & \circ & \circ & \circ \end{array}$  $\circ$  $\circ$  $\circledbullet$  $\circ$  $\circ$ 7: \*Knowledge of the material  $1 = Poor$ Excellent=10 Don't  $\overline{7}$  $\mathbf{1}$  $\overline{2}$ 3  $\overline{4}$ 5 6 8  $\mathbf{Q}$  $10$ **Know** lO.  $\circ$  $\circ$  $\circ$  .  $O^{\otimes}$  $\circ$ O ..O  $\bullet$  $\circ$ 8: \*Please rate the training materials, such as student guides, job aids, and hand outs, on the following: Relevance to the training content  $1 = Poor$  $Excellent = 10$ Don't  $\mathbf{1}$  $\overline{2}$ 3 4 5 6  $\overline{7}$ 8  $\mathbf{Q}$  $10$ Know  $\circ$   $\circ$   $\circ$  $\bigcap$  $\bigcirc$  $\begin{array}{ccc} & O & O & O \end{array}$  $\circ$  $\circ$ 9: \*How well the materials improved my understanding of the training topics  $1 = P<sub>oor</sub>$ Excellent=10 Don't  $7 \t 8$  $\mathbf{1}$  $2^{\circ}$  $\overline{3}$ 5 6  $\mathbf{Q}$  $10$ Know 4 ြလ  $\bullet$  $\circ$   $\circ$  $\circ$   $\circ$  $\circ$ ಂ  $O \cup O$ IJ 10: \*Please rate the learning activities, such as assignments and class exercises, on the following: Relevance to the training content  $1 =$ Poor Excellent=10 Don't  $\mathbf{1}$  $\overline{2}$ 3  $\overline{7}$ 8  $\mathbf Q$  $10$ 4 5 6 Know  $\begin{array}{ccccccccccccccccc} \circ & \circ & \circ & \circ & \circ & \circ & \circ & \circ & \circ \end{array}$  $\odot$  $\circ$  $\circ$ 11: \*How well the activities improved my understanding of the training topics  $1 = P<sub>oor</sub>$  $Excellent = 10$ Don't  $\mathbf{1}$  $\overline{2}$ 3 6  $7 \t 8$  $\mathbf{Q}$  $\overline{4}$ 5 10 **Know**  $\odot$   $\odot$  $\begin{array}{ccccccccccccccccc} \circ & \circ & \circ & \circ & \circ & \circ & \circ \end{array}$ III OI  $\circ$ 

```
11: *How well the activities improved my
understanding of the training topics
  1 = P<sub>oor</sub>Excellent = 10Don't
                           5
                                        7 \t 89
  \mathbf{1}\overline{2}\overline{4}6
                                                         10
                                                                    Know
              3
 \overline{O}OI
              \circ\circ\circ\circ\circ\circ\overline{O}\circ\bullet12: *Relevance to real world performance requirements
                                           Excellent=10
  1 =Poor
                                                                    Don't
        \overline{2}4
                           5
                                 6
                                        \overline{7}8
                                                    \mathbf Q\mathbf{1}3
                                                          10<sup>1</sup>Know
 \circ\circ\circ\circ\circO O\circ\circ\circ\odot13: *Please rate the course exam on the following:
How well the exam questions covered the content
  1 = P<sub>oor</sub>Excellent=10
                                                                    Don't
  \mathbf{1}\sqrt{2}\overline{3}5
                                 6
                                        \overline{7}8<sup>°</sup>\mathbf{q}10
                                                                    Know
                     4
                                 O OO O O\circ\circ \circ\bullet\circ14: * Accurate measure of my learning
  1 = P<sub>oor</sub>Excellent=10
                                                                    Don't
                                        \overline{7}8
                                                    9
  \mathbf{1}\overline{2}3
                     4
                           5
                                 6
                                                          10<sup>°</sup>Know
 0 0 0 0 0 0 0\circ \circO
                                                                      \bullet15: *Feedback on my progress
  1 = \text{Poor}Excellent = 10Don't
  \mathbf{1}\overline{2}3
                           5
                                 6
                                        \overline{7}8
                                                    \overline{9}10
                                                                    Know
                     \overline{4}O.
                    \circa
                                       \circ- OIII OI
                                 \circ\circO
                                                          O
                                                                      \bullet16: *Please rate the classroom where this course met on
the following:
Ability of participants to interact with each other
  1 = P<sub>oor</sub>Excellent=10
                                                                    Don't
                                        \overline{7}\mathbf{1}\overline{2}3
                           5
                                 6
                                              8
                                                    9
                                                          10
                     4
                                                                    Know
       \circ\circ\circ\circO
                                       \circO
                                                          O
 \circ\circ\odot17: *Physical accommodation and seating for all of the
participants
  1 = PoorExcellent = 10Don't
        \overline{2}\mathbf{3}\overline{7}8
                                                                    Know
  \mathbf{1}\overline{4}5
                                 6
                                                    9
                                                          10
 OII.
       O^{\prime\prime\prime} O^{\prime\prime}II OII
                         \begin{array}{cccc}\n\circ & \circ & \circ & \circ\n\end{array}O \cup O\bullet
```
18: \*Quality of multimedia presentation technology  $Excellent = 10$  $1 =$ Poor Don't  $1<sup>1</sup>$  $\mathcal{P}$ 3  $\overline{4}$ 5 6  $\overline{7}$ 8 9  $10$ Know  $\begin{array}{ccccccccccccccccc} \bullet & \circ & \circ & \circ & \circ & \circ & \circ & \circ & \circ \end{array}$  $O$   $O$  $\bigcirc$ 19: \*What is your overall satisfaction with this training? 1=Very Dissatisfied Very Satisfied=10  $1\quad 2$  $\overline{3}$  $4<sub>5</sub>$ 6 7 8  $9 \t10$  $\bullet$  0 0 0 0  $\circ$   $\circ$  $\overline{O}$   $\overline{O}$   $\overline{O}$ 20: \*How well did this training meet your expectations?  $1 =$ Fell Short  $Exceeded=10$ 7 8 9 10  $1<sup>1</sup>$  $\overline{2}$  $3 \quad 4$  $5 -$ 6  $\begin{array}{ccccccccccccccccc} \bullet & \circ & \circ & \circ & \circ & \circ & \circ & \circ & \circ & \circ & \circ \end{array}$ 21: \*How well did this training compare with an ideal course-based learning experience? 1=Not Very Close Very Close=10  $1 \t2 \t3 \t4 \t5$ 7 8 9 10 6  $\bullet$  0 0 0 0 0 0 0 0 0 22: \*How likely are you to recommend this training to others? 1=Very Unlikely Very Likely=10  $1 \quad 2$ 8  $9<sub>10</sub>$ 3  $\overline{4}$  $5 -$ 6  $7 \begin{array}{ccccccccccccccccc} \circ & \circ & \circ & \circ & \circ & \circ & \circ & \circ & \circ & \circ \end{array}$ 23: \*In your present position, how likely are you to apply what you learned? 1=Very Unlikely Very Likely=10  $\overline{4}$ 7 8  $9 \t10$  $1 \quad 2 \quad$  $\mathcal{E}$ 5 6  $\begin{array}{ccccccccccccccccc} \bullet & \circ & \circ & \circ & \circ & \circ & \circ & \circ & \circ \end{array}$ 24: \*How confident are you in your ability to apply what you have learned? 1=Not Very Confident Very Confident=10  $\mathcal{P}$ 3  $\overline{4}$ 5  $\overline{7}$ 8 9  $10<sup>1</sup>$  $\mathbf{1}$ 6  $\bullet$  0 0  $\circ \circ \circ \circ \circ \circ$  $O$   $O$ 

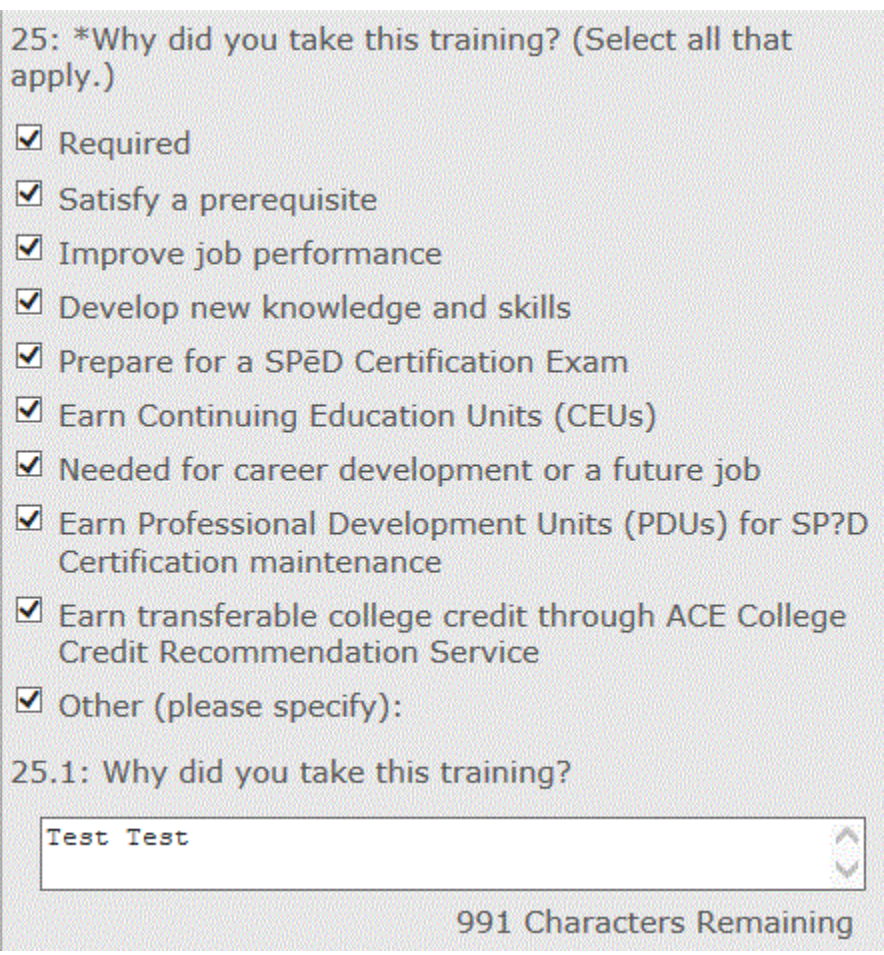

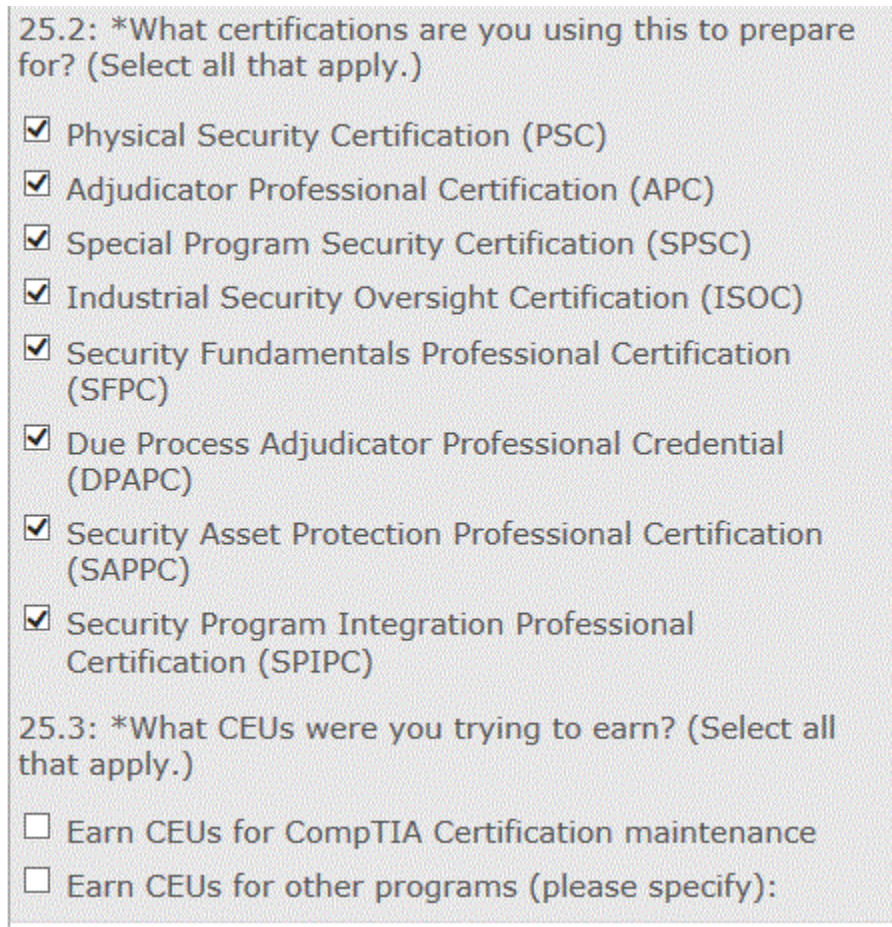

26: \*Did you use any of the following delivery platforms in your training?

 $\circ$  Sakai

O Adobe Connect

 $\circlearrowright$  Not Applicable

## 26.1: \*Please rate Sakai delivery platform on the following:

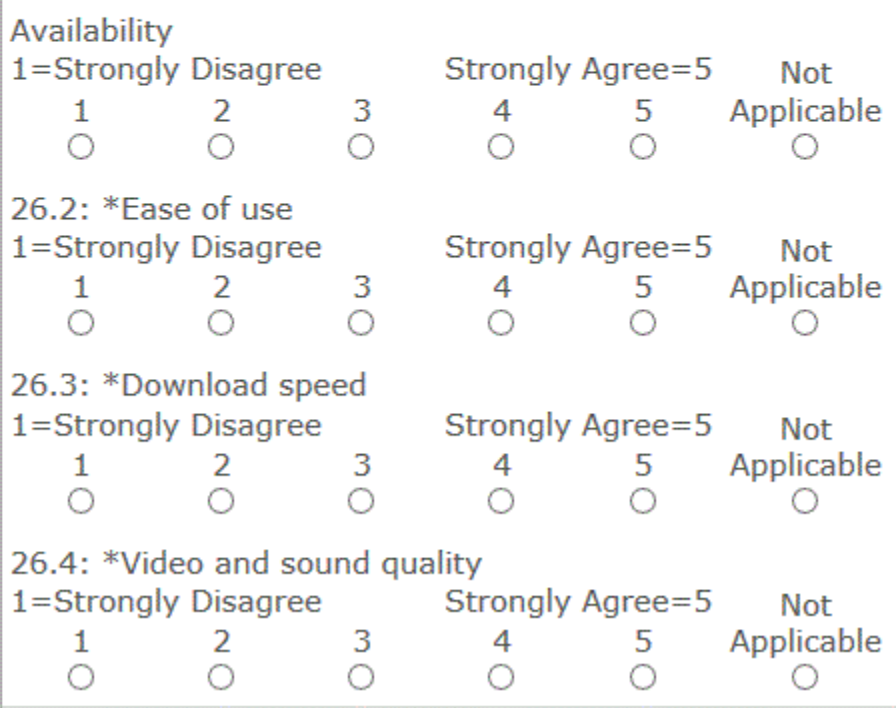

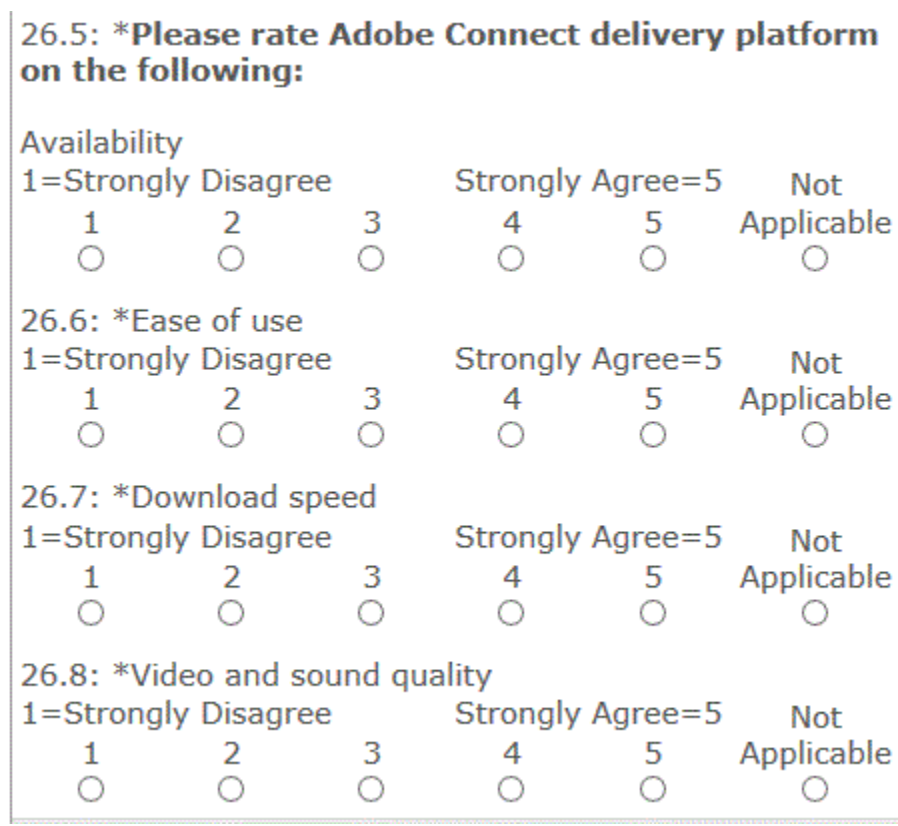

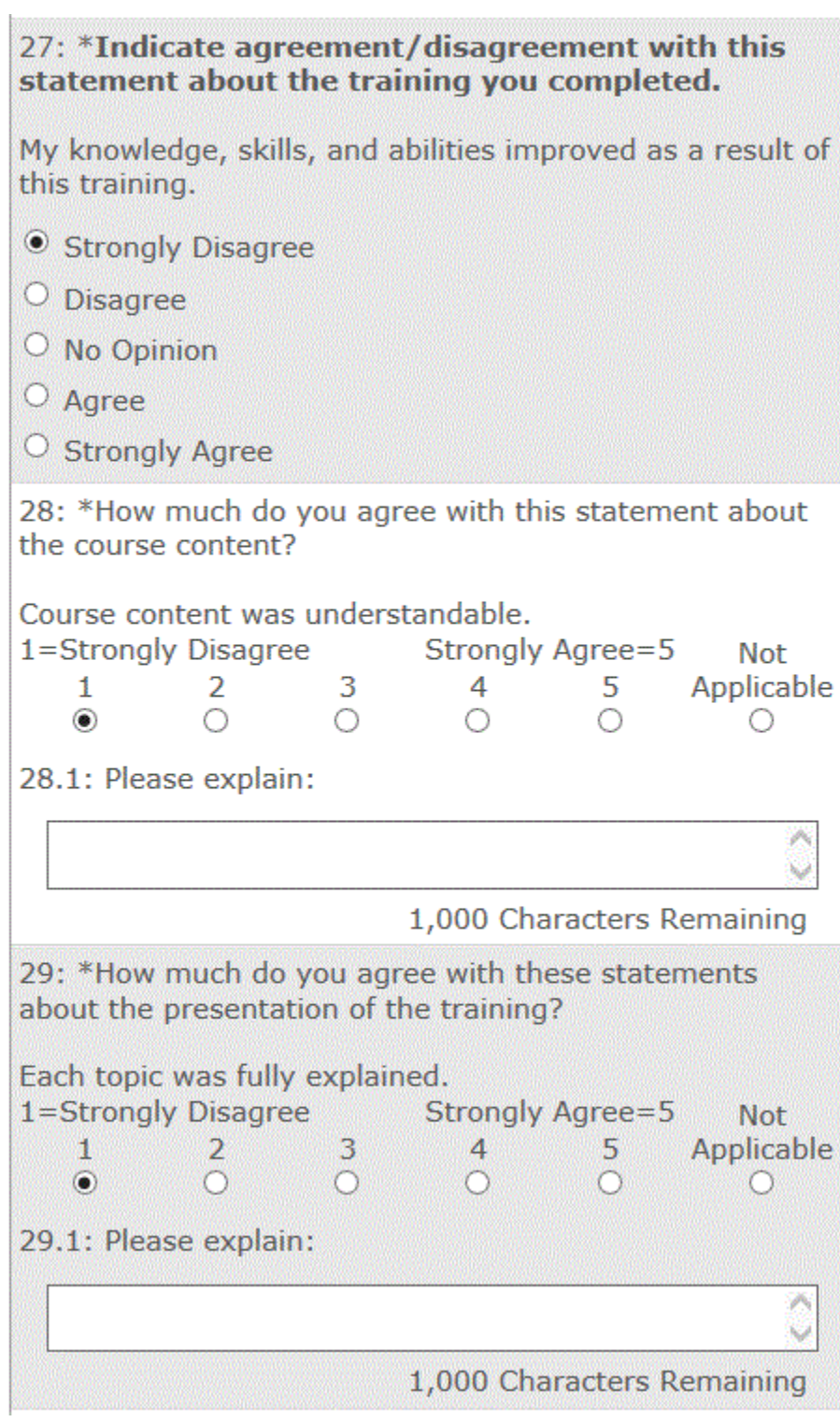

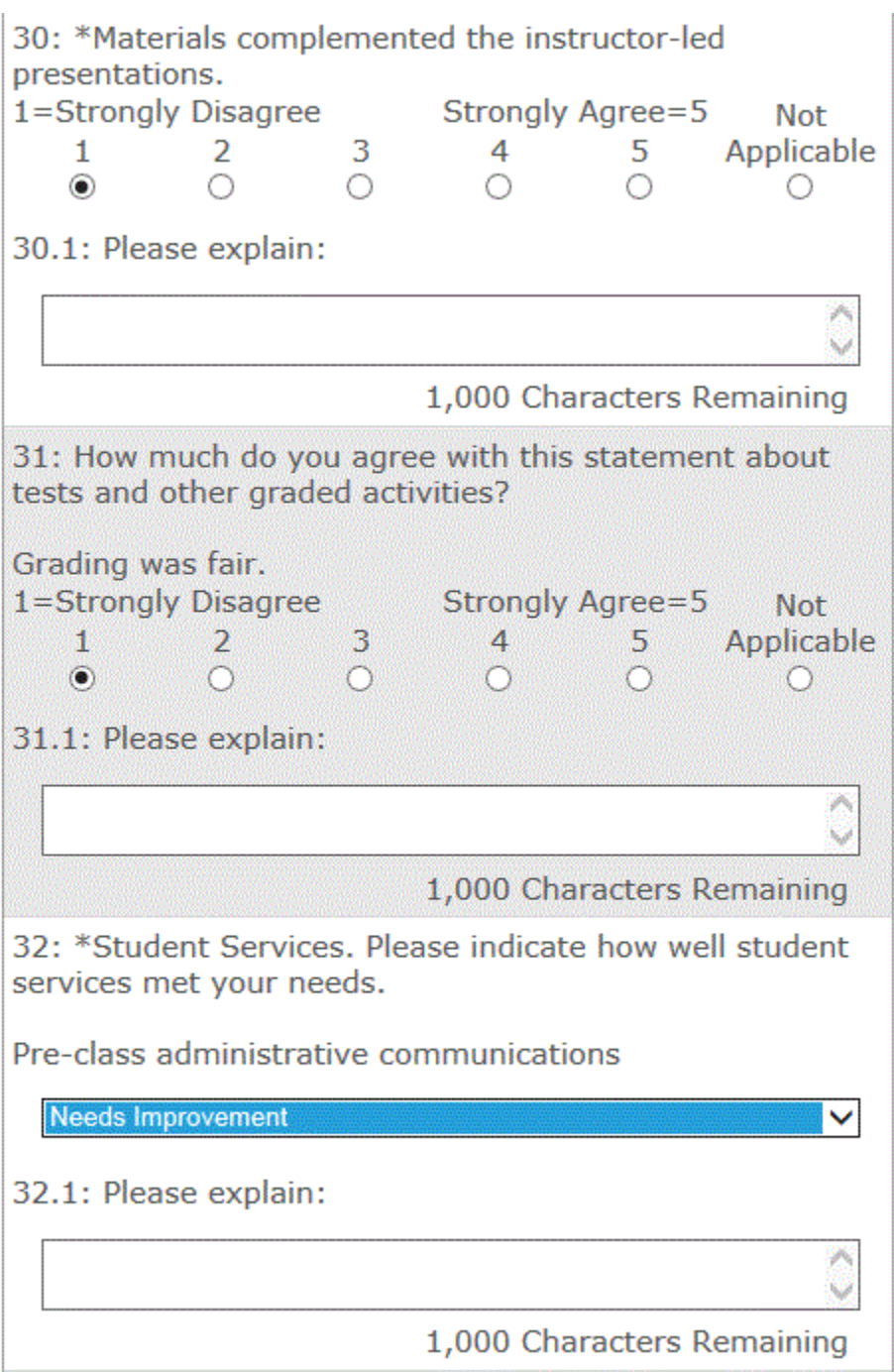

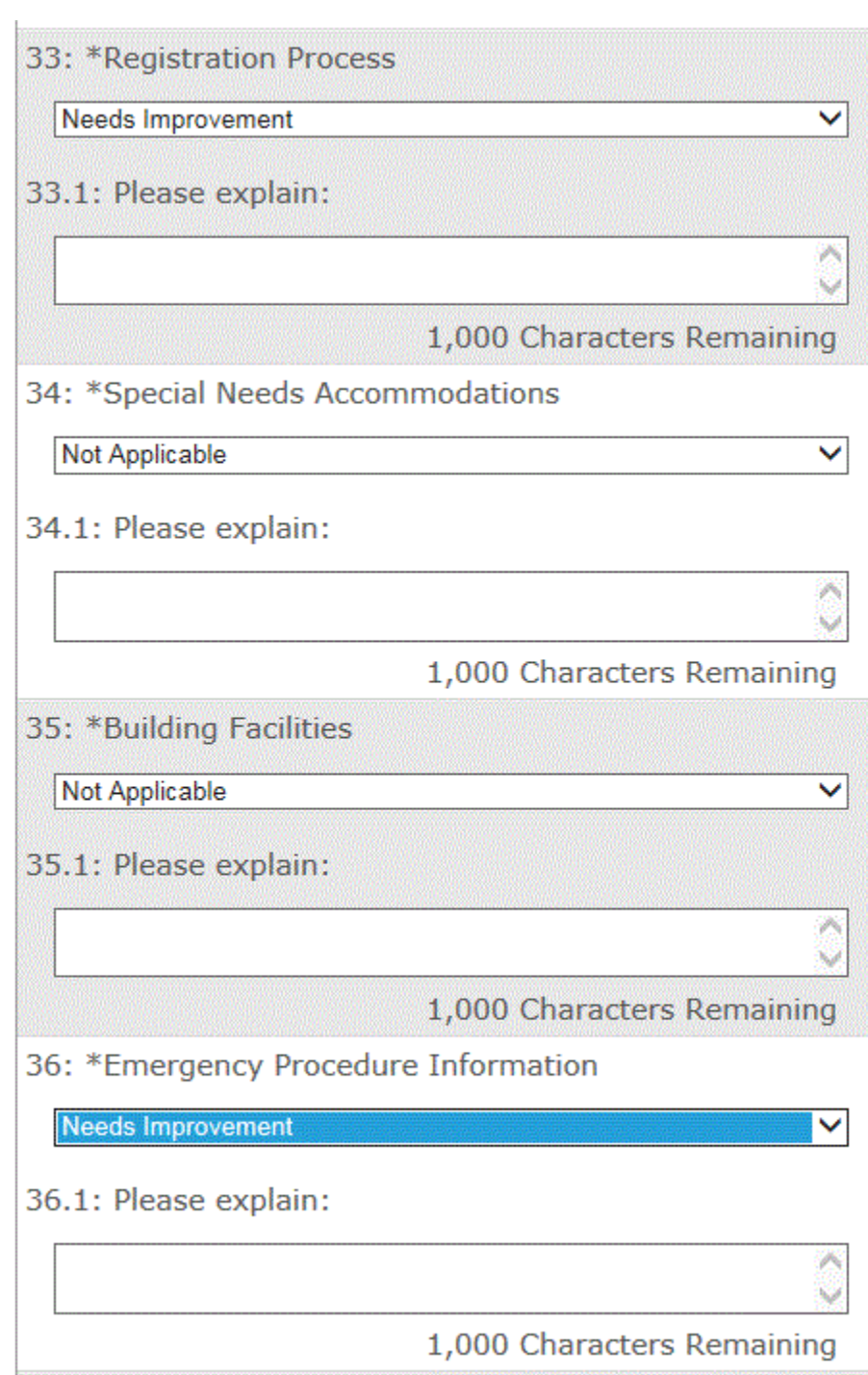

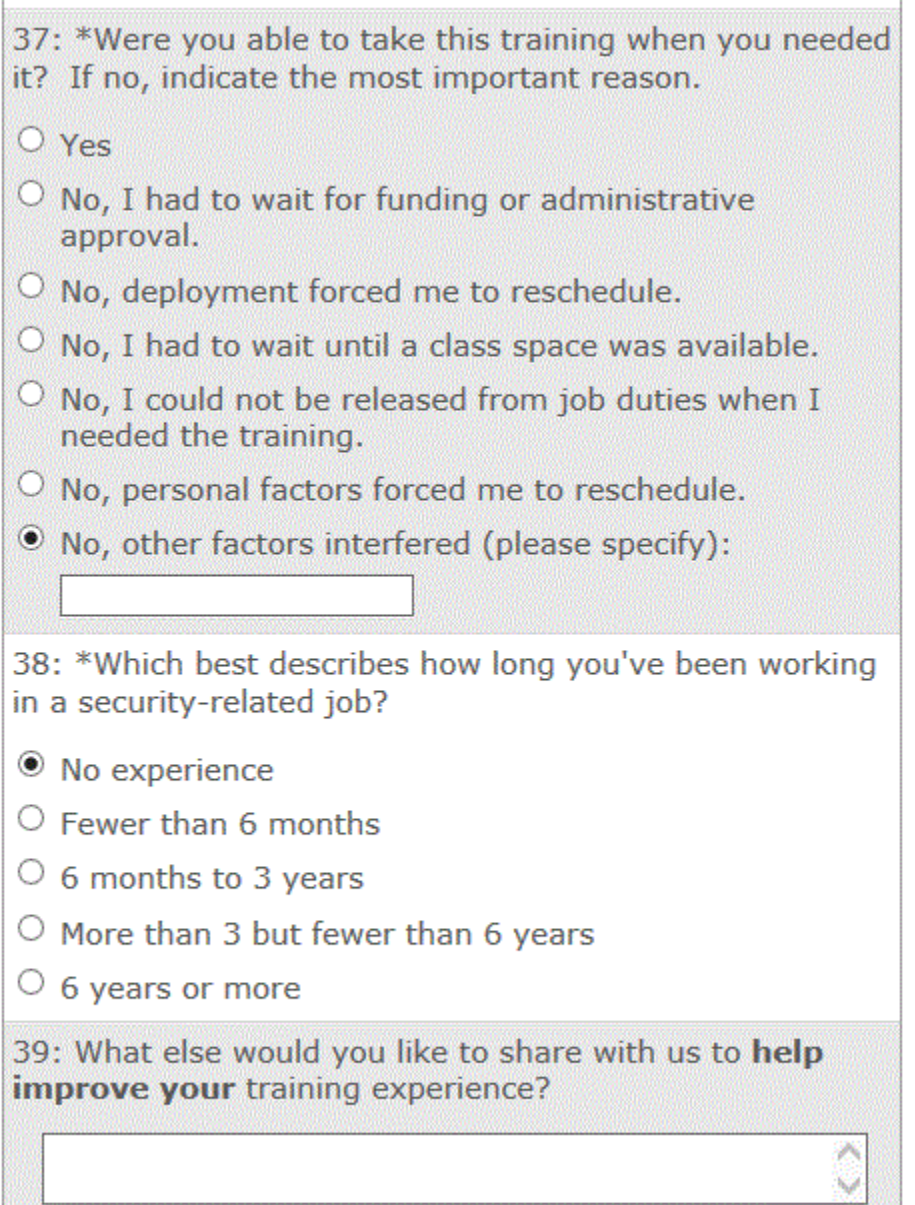

1,000 Characters Remaining

Thank you for taking our survey - and for helping us serve you better. We appreciate your input!

Unfortunately, we are not able to respond to requests for assistance included in feedback questionnaire comments. If you have questions for which you need a personal response, including STEPP or SPED questions, please access the "Contact Us" link on the CDSE homepage at http://www.cdse.edu/contact.html.

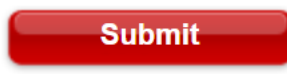

Copyright 2022 - all rights reserved

Powered by Verint Experience Cloud